# Gradual Typing for Python

Jeremy Siek and Joe Angell Dept. of Electrical and Computer Engineering University of Colorado at Boulder

# Gradual Typing

- Static and dynamic type systems have complimentary strengths.
- Static typing provides full-coverage error checking, efficient execution, and machine-checked documentation.

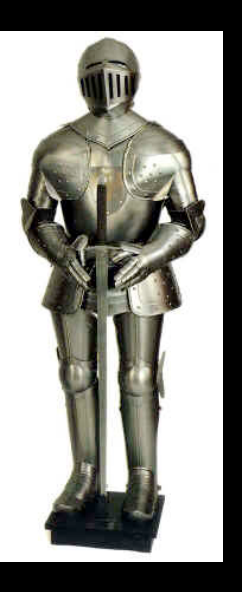

- Dynamic typing enables rapid development and fast adaption to changing requirements.
	- Why not have both in the same language?

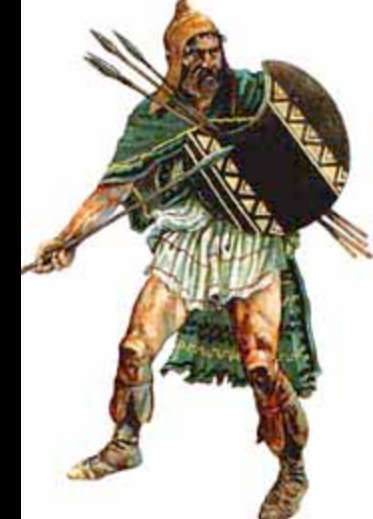

# Goals for gradual typing

- Treat programs without type annotations as dynamically typed.
- Programmers may incrementally add type annotations to gradually increase static checking.
- Annotate all parameters and the type system catches all type errors.
- The type system and semantics should place a minimal implementation burden on language implementors.

**class** Point: **def** \_\_init\_\_(self):  $self.x = 0$  **def** move(self, dx):  $self.x = self.x + dx$ 

 $a = 1$  $p = Point()$ p.move(a)

**class** Point: **def** \_\_init\_\_(self):  $self.x = 0$ **def** move(self, (dx):)  $self.x = self.x + dx$ dynamic

 $a = 1$  $p = Point()$ p.move(a)

**class** Point: **def** \_\_init\_\_(self):  $self.x = 0$ **def** move(self, (dx):)  $self.x = self.x + dx$  $a = 1$  $p = Point()$ p.move(a)  $int x int \rightarrow int$ dynamic

**class** Point: **def** \_\_init\_\_(self):  $self.x = 0$ **def** move(self, (dx):)  $self.x = self.x + dx$  $a = 1$  $p = Point()$ p.move(a)  $int x int \rightarrow int$  $d$ ynamic  $\Rightarrow$  int dynamic

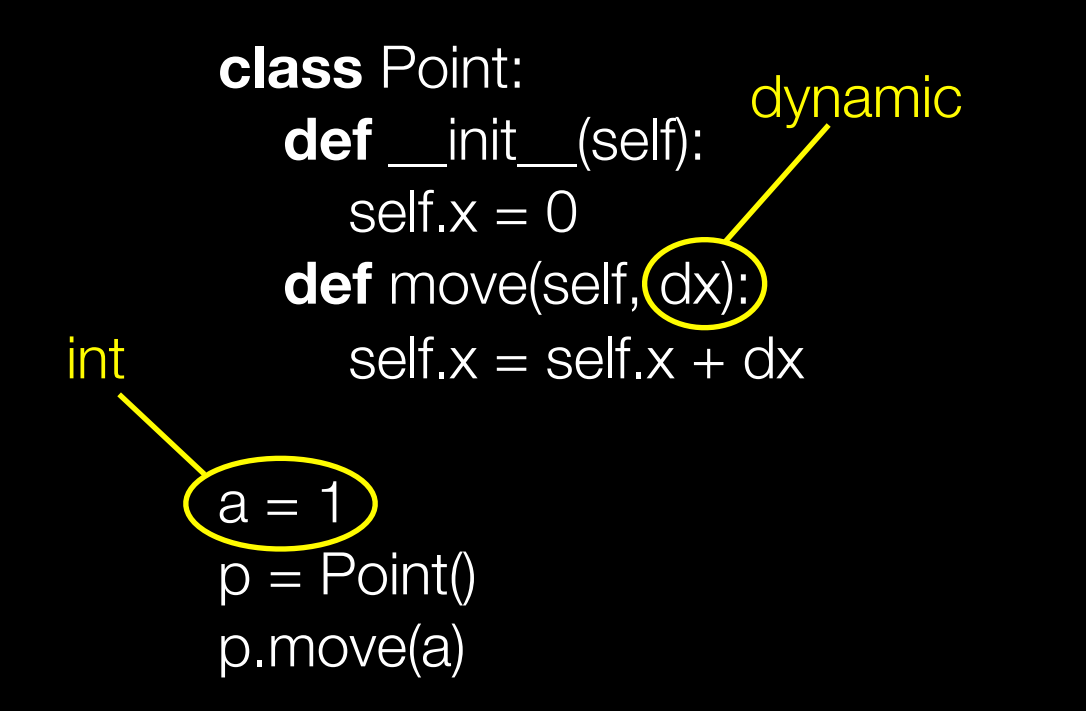

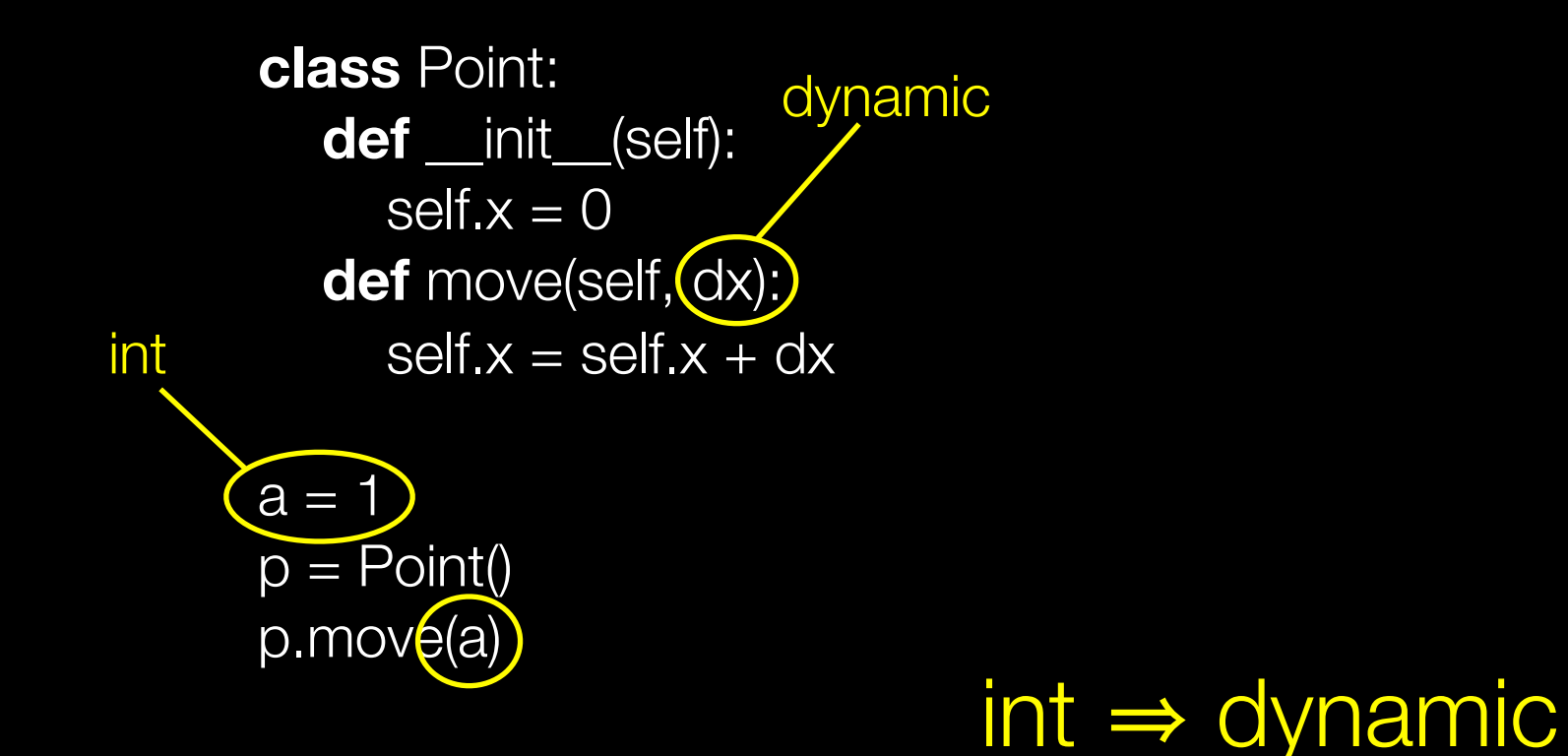

**class** Point: **def** \_\_init\_\_(self):  $self.x = 0$  **def** move(self, dx : **int**):  $self.x = self.x + dx$ 

 $a = 1$  $p = Point()$ p.move(a) p.move("hi")

**class** Point: **def** \_\_init\_(self):  $self.x = 0$ **def** move(self, dx : **int**)  $self.x = self.x + dx$ int

 $a = 1$  $p = Point()$ p.move(a) p.move("hi")

**class** Point: **def** \_\_init\_(self):  $self.x = 0$ **def** move(self, dx : **int**)  $self.x = self.x + dx$ int

 $a = 1$  $p = Point()$ p.move(a) p.move("hi") string

**class** Point: **def** \_\_init\_(self):  $self.x = 0$ **def** move(self, dx : **int**)  $self.x = self.x + dx$ int

$$
a = 1
$$
  
\n
$$
p = Point()
$$
  
\n
$$
p.move(a)
$$
  
\n
$$
p.move("hi")
$$
  
\n
$$
string
$$

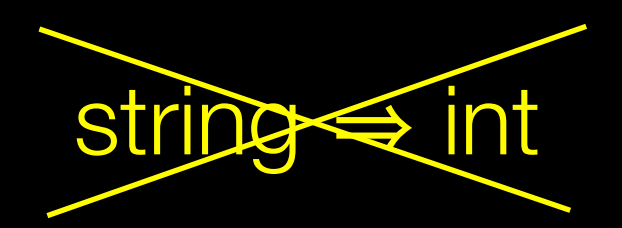

# Type System Primer

Given an expression e, a type T, and a dictionary  $\Gamma$ that maps variables to types, the notation  $\Gamma \vdash e : T$ 

roughly means

 $T =$  typecheck( $\Gamma$ , e)

and the horizontal bar notation:

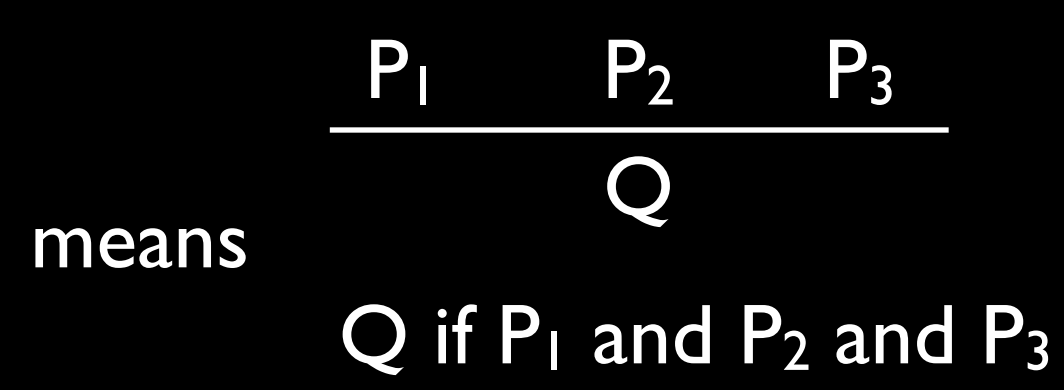

Gradual Typing: replace equality with consistency  $(\sim)$ 

 $\Gamma \vdash e_1 : \text{object}\{...,\,m : S \rightarrow T,...\}$  $\Gamma \vdash e_2 : S' \quad S' \sim S$  $\Gamma \vdash e_1 \dotsm (e_2) : \top$ 

Gradual Typing: replace equality with consistency  $(\sim)$ 

$$
\Gamma \vdash e_1 : object\{..., m : S \rightarrow T,...\}
$$
\n
$$
\Gamma \vdash e_2 : S' \quad (S' \sim S)
$$
\n
$$
\Gamma \vdash e_1.m(e_2) : T
$$

# The consistency relation

- Definition: a type is *consistent*, written ~, with another type when they are equal in the places both are defined.
- Examples:

 $int \sim int$  int  $\neq$  bool dyn  $\sim int$  int  $\sim$  dyn object{x:int  $\rightarrow$  dyn, y: dyn  $\rightarrow$  bool} ~ object{y:bool  $\rightarrow$  dyn, x:dyn  $\rightarrow$  bool} object{x:int  $\rightarrow$  int, y:dyn  $\rightarrow$  bool}  $\neq$  object{y:dyn  $\rightarrow$  bool, x:bool  $\rightarrow$  int} object{x:int  $\rightarrow$  int, y:dyn  $\rightarrow$  dyn}  $\rightarrow$  object{x:int  $\rightarrow$  int}

## Consistency

dynamic  $\sim T$   $T \sim$  dynamic

$$
\frac{S_1 \sim T_1}{S_1 \rightarrow S_2 \sim T_1 \rightarrow T_2}
$$

 $\text{object}\{\Gamma_1\} \sim \text{object}\{\Gamma_2\}$  $dom(\Gamma_1) = dom(\Gamma_2)$ for all x in dom( $\Gamma_1$ ).  $\Gamma_1(x) = \Gamma_1$  and  $\Gamma_2(x) = \Gamma_2$ implies  $T_1 \sim T_2$ 

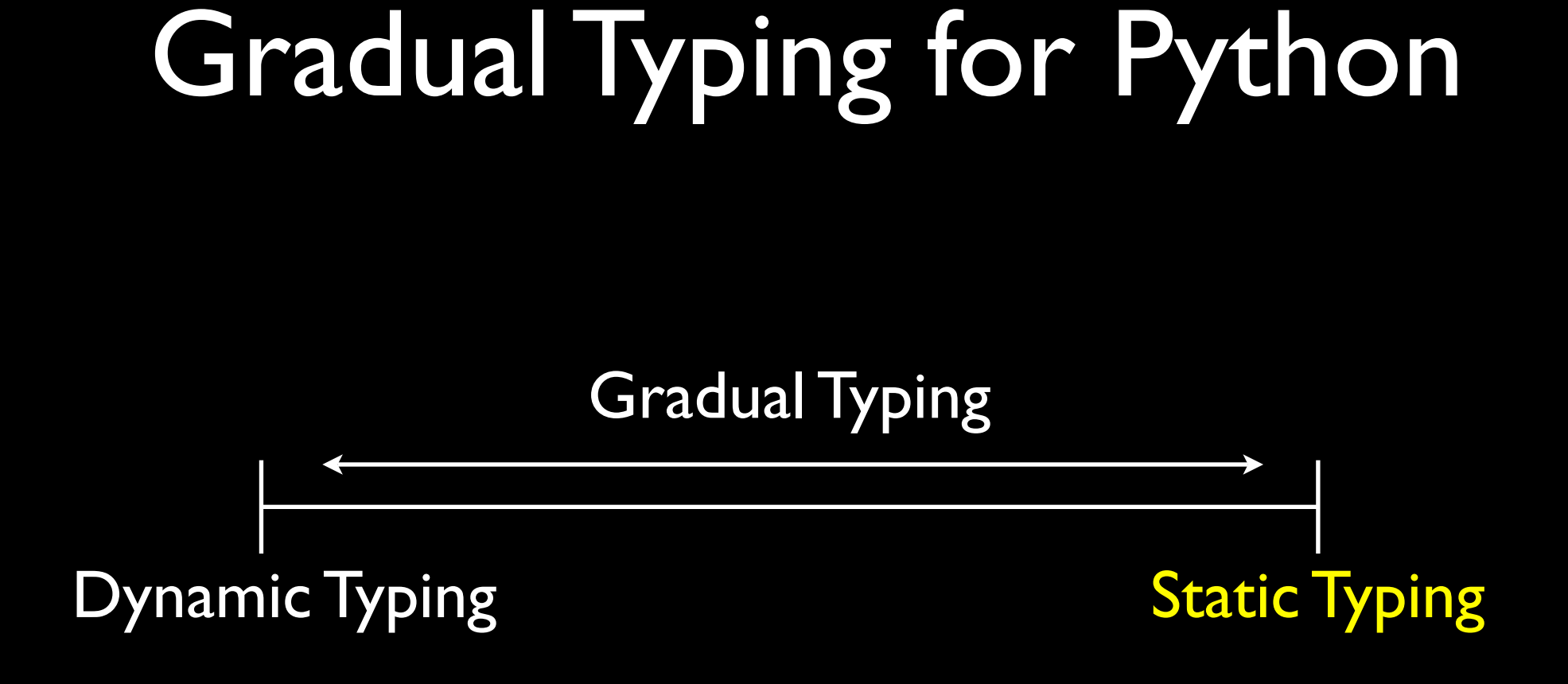

#### Note: type annotation syntax based on Python 3k

#### A Static Type System for Python

- Nominal vs. Structural Types
- Subtyping vs. Matching
- Generics with match bounds

# Nominal vs. Structural

**class** Thing1: **def** \_\_init\_(self):  $self.x = 0$ **def** move(self, dx : int):  $self.x = self.x + dx$ 

 $p = Thing1()$ 

**class** Thing2: **def** \_\_init\_\_(self):  $self.x = 0$ **def** move(self, dx : int):  $self.x = self.x + dx$ 

 $p =$ Thing2()

# Nominal vs. Structural

**class** Thing1: **def** \_\_init\_(self):  $self.x = 0$ **def** move(self, dx : int):  $self.x = self.x + dx$ 

![](_page_21_Figure_2.jpeg)

**class** Thing2: **def** \_\_init\_\_(self):  $self.x = 0$ **def** move(self, dx : int):  $self.x = self.x + dx$ 

 $\overline{p}$  = Thing2() Thing2

# Nominal vs. Structural

**class** Thing1: **def** \_\_init \_\_(self):  $self.x = 0$ **def** move(self, dx : int):  $self.x = self.x + dx$ 

![](_page_22_Figure_2.jpeg)

**class** Thing2: **def** \_\_init\_\_(self):  $self.x = 0$ **def** move(self, dx : int):  $self.x = self.x + dx$ 

![](_page_22_Figure_4.jpeg)

# Subtyping vs. Matching

- There's two approaches to structural typing
- Structural Subtyping: thoroughly explored by Luca Cardelli and many others.
- Matching: invented by Kim Bruce, similar to OCaml's approach to objects, less well explored.

```
class Point:
  def __init__(self : Point):
     self.x = 0.0; self.y = 0.0def equal(self : Point, other : Point) -> bool:
     return x == other.x and y == other.y
```

```
class ColorPoint(Point):
   def __init__(self : ColorPoint):
     Point.__init(self)
     self.c = 'red' def equal(self : ColorPoint, other : ColorPoint) -> bool:
     return Point.equal(self, other) and self.c == other.c
```

```
class Point:
  def __init__(self : Point):
     self.x = 0.0; self.y = 0.0def equal(self : Point, other : Point) -> bool:
     return x == other.x and y == other.y
```

```
class ColorPoint(Point):
   def __init__(self : ColorPoint):
     Point.__init(self)
     self.c = 'red' def equal(self : ColorPoint, other : ColorPoint) -> bool:
     return Point.equal(self, other) and self.c == other.c
```
ColorPoint = object{\_\_init\_\_ : () -> ColorPoint, equal: ColorPoint -> bool }

```
class Point:
  def __init__(self : Point):
     self.x = 0.0; self.y = 0.0def equal(self : Point, other : Point) -> bool:
     return x == other.x and y == other.y
class ColorPoint(Point):
  def __init__(self : ColorPoint):
     Point.__init(self)
     self.c = 'red'def equal(self : ColorPoint, other : ColorPoint) -> bool:
     return Point.equal(self, other) and self.c == other.c
                                                 compile error,
                                             covariance disallowed
```
ColorPoint = object{\_\_init\_\_ : () -> ColorPoint, equal: ColorPoint -> bool }

**class** Point:

...

**class** ColorPoint(Point):

 .... **def** equal(self : ColorPoint, p : Point) -> bool: other =  $dy$ namic\_cast< $|$ ColorPoint $|>(p)$ . **return** Point.equal(self, other) and self.c == other.c ew!

**class** Point3D(Point):

...

 $p1 = ColorPoint()$  $p2 =$ Point3D() p1.equal(p2) // no compile error, instead get run-time error, bad!

# Matching & Binary Methods

**class** Point: **def** \_\_init\_\_(self : selftype): self. $x = 0.0$ ; self. $y = 0.0$ **def** equal(self : selftype, other : selftype) -> bool: **return**  $x ==$  other.x and  $y ==$  other.y **class** ColorPoint(Point): **def** \_\_init\_\_(self : selftype): Point. \_\_init(self)  $self.c = 'red'$ **def** equal(self : selftype, other : selftype) -> bool: **return** Point.equal(self, other) and self.c == other.c OK!

Look Ma, no dynamic cast!

### Matching & Binary Methods

 $p1 = ColorPoint()$  $p2 = ColorPoint()$ p1.equal(p2) // OK!

 $p3 =$  Point $3D()$ p1.equal(p3) // compile error, good!

# Matching: Under the Hood

 $\Gamma \vdash e : T \quad T \leq \# \text{ object} \{m : S\}$ 

 $\Gamma \vdash$  e.m : [selftype:=TS]

# Matching + Consistency

 $dom(\Gamma_2) \subseteq dom(\Gamma_1)$ for all x in dom( $\Gamma_2$ ).  $\Gamma_2(x) = T_2$  and  $\Gamma_1(x) = T_1$ implies  $T_1 \sim T_2$ 

 $\text{object}\{\Gamma_1\} < \text{\# object}\{\Gamma_2\}$ 

#### Generics

- Lots of Python code is polymorphic
- Generics are needed to provide enough flexibility in the type system to handle this.
- (Of course, you can always fall back on using type dynamic when you want to.)

**def** pow<  $|T|$  > (f : fun(T,T), n : int) - > fun(T,T): **def** pow\_f(x : T): **while**  $n > 0$ :  $x = f(x); n == 1$  **return** x **return** pow\_f **def** add1(x : int) -> int: **return**  $x + 1$ 

```
add5 = \text{pow}\times\left|\text{int}\right| > (add1, 5)add5 = pow(add1, 5)
```
**def** pow $\left\{\right| T \left| \sum_{i=1}^{n} f(i) f(i) - f(i) \right| > f(i) \right\}$ . **def** pow\_f(x : T): **while**  $n > 0$ :  $x = f(x); n == 1$  **return** x **return** pow\_f **def** add1(x : int) -> int: **return**  $x + 1$ 

```
add5 = \text{pow}\times\left|\text{int}\right| > (add1, 5)add5 = pow(add1, 5)
```
**def** pow $\left\{\right| T \left| \sum_{i=1}^{n} f(i) f(i) - f(i) \right| > f(i) \right\}$ . **def** pow\_f(x : T): **while**  $n > 0$ :  $x = f(x); n == 1$  **return** x **return** pow\_f **def** add1(x : int) -> int: **return**  $x + 1$  $add5 = \text{pow}\times \text{int}\times (add1, 5)$  $add5 = pow(add1, 5)$ explicit instantiation

![](_page_36_Figure_1.jpeg)

#### Generic Classes and Methods

**class** Point<|T|>: **def** \_\_init\_\_(self, x : T, y : T): self. $x = x$ ; self. $y = y$ 

**def** map< $|U|$ >(self, f : fun(T,U)) -> Point< $|U|$ >: **return** Point< $|U|$ >(f(self.x), f(self.y))

 $\Rightarrow$  >  $p =$  Point < | int | > (1, 3) >>> p.map(float) Point<|float|>(1.0, 2.0)

#### Generic Classes and Methods

**class** Point $\left(\frac{1}{2}\right)$ **def** \_\_init\_\_(self, x : T, y : T): self. $x = x$ ; self. $y = y$ 

**def** map< $|U|$ >(self, f : fun(T,U)) -> Point< $|U|$ >: **return** Point< $|U|$ >(f(self.x), f(self.y))

 $\Rightarrow$  >  $p =$  Point < | int | > (1, 3) >>> p.map(float) Point<|float|>(1.0, 2.0)

#### Generic Classes and Methods

**class** Point $\left(\frac{1}{2}\right)$ **def** \_\_init\_\_(self, x : T, y : T): self. $x = x$ ; self. $y = y$ 

 $\text{def map}$  $\left\{\left|\bigcup\right\rangle\right\}$  self, f : fun(T,U)) -> Point <  $\left|\bigcup\right\rangle$  : return Point<|U|>(f(self.x), f(self.y))

 $\Rightarrow$  >  $p =$  Point < | int | > (1, 3) >>> p.map(float) Point<|float|>(1.0, 2.0)

#### Match-bound Generics

**typealias** Iterator = forall( $T$ , object({next: method(selftype,  $T$ })) **typealias** Iterable = forall(T, It  $\lt$ # Iterator $\lt$ |T|>, object({\_\_iter\_\_: method(selftype, It) }))

**def** mymap<  $T$ , R, It <# Iterable< $T$ >  $>$   $| >$ ( $f$ :  $f$ un( $T$ , R),  $I$ : It) ->  $I$ ist< $R$  $>$ :  $res = list < |R| > 0$ **for**  $\times$  in I: res.append(f( $\times$ )) **return** res

```
def doubledown(a : int) -> int:
   return 2 * a
```

```
alist =[1,2,3]mymap(doubledown, alist)
```
#### Match-bounds: Under the Hood

 $\Gamma \vdash e : \forall (X_1 \leq \#T_1, ..., X_n \leq \#T_n).$  R  $S_1$  <#  $T_1$ , ...,  $S_n$  <#  $T_n$  $\Gamma$   $\vdash$   $\bar{e}$  <  $|S_1,...,S_n|$  > :  $[X_1:=S_1,...,X_n:=S_n]$  R

# Future Work

- Public release of the type checker
- Corpus analysis to test whether our type system is a good fit for Python programs
- Integration with Jython
- Implement run-time type checks
- Compiler optimizations to take advantage of the type information provided by gradual typing

### **Conclusion**

- Gradual typing integrates static and dynamic typing in the same language, based on a new relation on types called consistency
- For Python, we hope a type system based on structural matching and generics will provide a good fit.
- To see a demo, find Joe during a break, or better yet, over a beer!

### Why add types to a dynamic language?

- Large applications suffer from "dynamicitis"
- Values of many different kinds flow through the same point within the system. Checking code appears everywhere.
- E.g., in Django, there are places where True, 't', ,'T','True', and 1 are all potential values that must be dealt with
- Annotate interfaces with types to establish invariants and document expectations

# Why not ML-style inference?

- Inference alone does not provide the flexibility of dynamic typing.
- Combining inference and gradual typing may provide the best of both worlds.
- See *Gradual Typing and Unification-based Inference* by Siek and Vachharajani.